# Федеральное государственное бюджетное образовательное учреждение высшего образования Московский государственный университет имени М.В.Ломоносова Филиал Московского государственного университета имени М.В.Ломоносова в городе Сарове

УТВЕРЖДАЮ

Директор филиала МГУ в городе Сарове \_\_\_\_\_\_\_\_\_\_\_\_\_\_/В.В. Воеводин/

## **РАБОЧАЯ ПРОГРАММА ДИСЦИПЛИНЫ**

#### **Наименование дисциплины:**

### **«Администрирование суперкомпьютерных систем»**

#### **Уровень высшего образования:**

*магистратура*

### **Направление подготовки / специальность:**

**02.04.02 "Фундаментальная информатика и информационные технологии" (3++)**

### **Направленность (профиль)/специализация ОПОП:**

Суперкомпьютерные технологии математического моделирования и обработки данных

#### **Форма обучения:**

очная

Саров2021

Рабочая программа дисциплины (модуля) разработана в соответствии с самостоятельно установленным МГУ образовательным стандартом (ОС МГУ) для реализуемых основных профессиональных образовательных программ высшего образования по направлению подготовки 02.04.02 "Фундаментальная информатика и информационные технологии" программы магистратуры в редакции приказа МГУ от 30 декабря 2020 г. №1366.

## **1.** Место дисциплины (модуля) в структуре ОПОП ВО:

Дисциплина относится к вариативной части магистерской образовательной программы «Суперкомпьютерные технологии и фундаментальная информатика» (дисциплина по выбору студента).

**2.** Входные требования для освоения дисциплины (модуля), предварительные условия:

Учащиеся должны владеть знаниями по операционным системам, компьютерным сетям, архитектуре Linux/UNIX.

**3.** Результаты обучения по дисциплине (модулю):

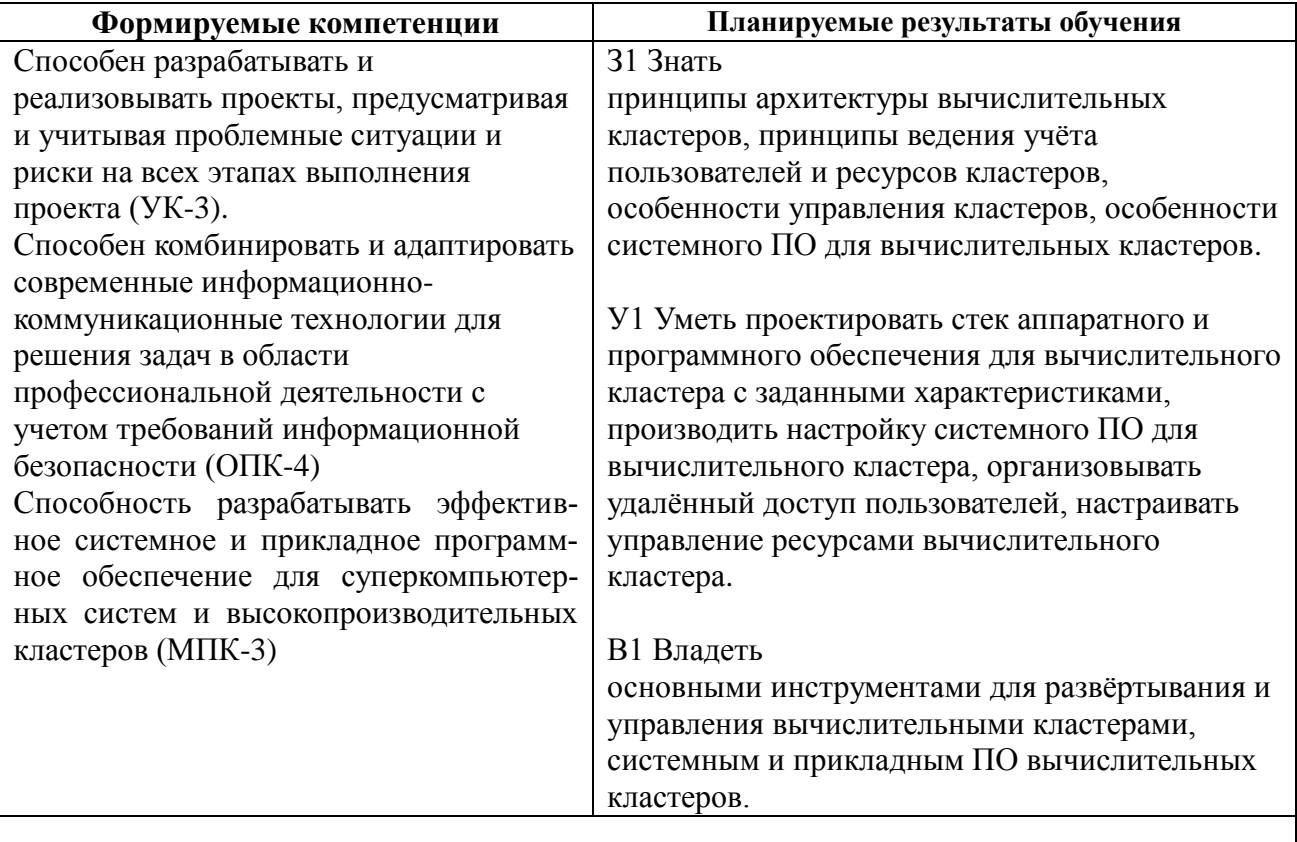

## 4. Объем дисциплины (модуля)

Объем дисциплины составляет 4 зачетные единицы, всего 144 часа.

72 часа составляет контактная работа с преподавателем – 34 часа занятий лекционного типа, 34 часа научно-практических занятий. 76 часов составляет самостоятельная работа учащегося.

5. Содержание дисциплины (модуля), структурированное по темам (разделам) с указанием отведенного на них количества академических часов и виды учебных занятий:

5.1. Структура дисциплины (модуля) по темам (разделам) с указанием отведенного на них количества академических часов и виды учебных занятий (в строгом соответствии с учебным планом)

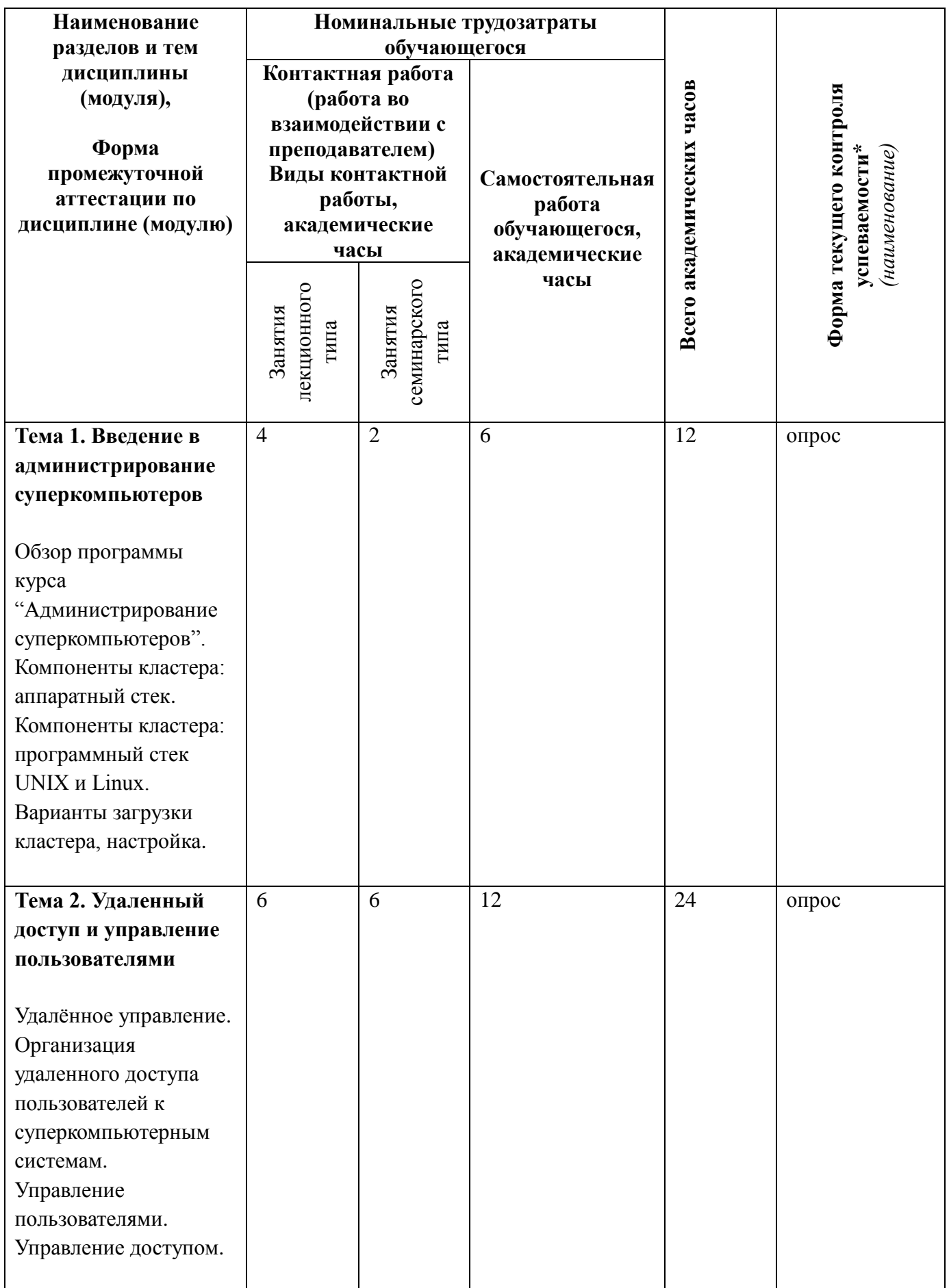

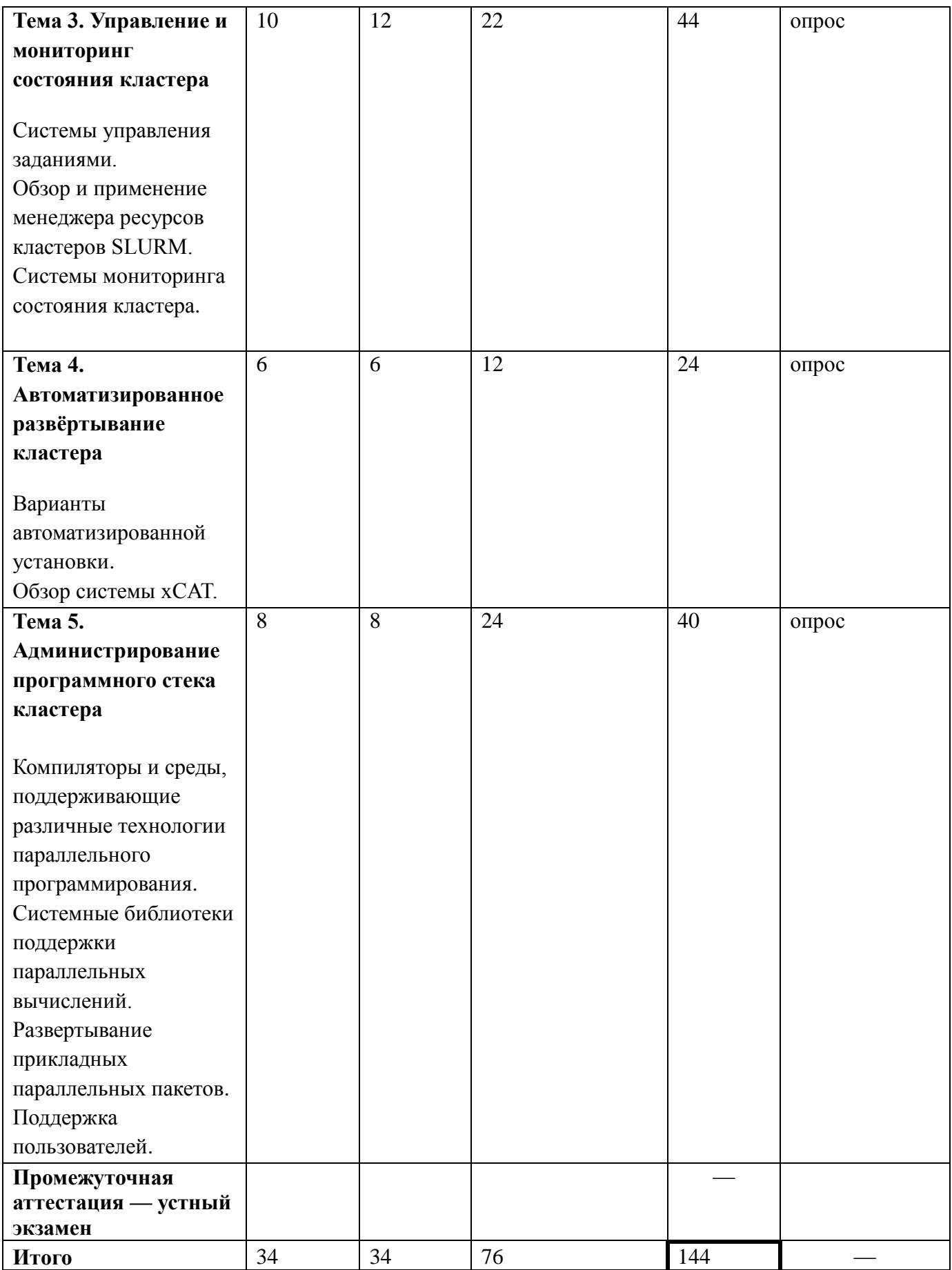

# 5.2. Содержание разделов (тем) дисциплины

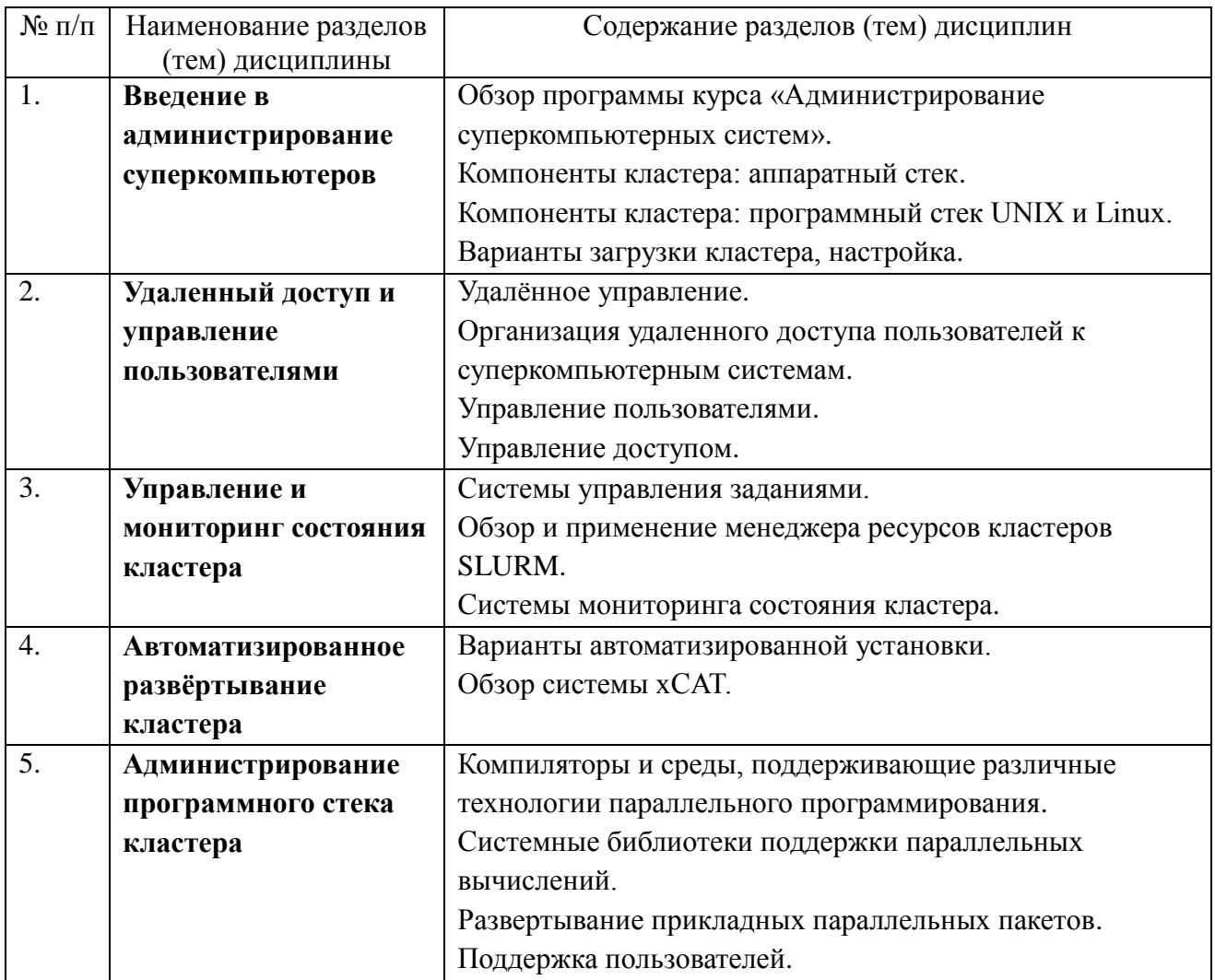

6. Фонд оценочных средств (ФОС, оценочные и методические материалы) для оценивания результатов обучения по дисциплине (модулю).

6.1. Типовые контрольные задания или иные материалы для проведения текущего контроля успеваемости, критерии и шкалы оценивания (в отсутствие утвержденных соответствующих локальных нормативных актов на факультете):

Текущий контроль успеваемости производится путём оценки качества выполнения практических заданий, а также опроса учащихся. В опросе учащийся должен показать знание технологий и методик, используемых им в практическом задании. Список действий, необходимый для выполнения практического задания на учебном кластере:

- Организовать доступ root с головного узла на вычислительные по ssh по ключу без пароля.
- Организовать на всех узлах общий каталог по протоколу NFS, в котором должны располагаться домашние каталоги пользователей.
- Создать непривилегированного пользователя на головном узле.
- Скопировать учётные данные нового пользователя на вычислительные узлы и/или создать средства для автоматической синхронизации таких данных.
- Организовать доступ нового пользователя на узлы по ssh по ключу без пароля.
- Собрать и/или установить пакет openmpi на всех узлах.
- Произвести сборку и запуск тестовых MPI-программ с пакетом openmpi от имени нового пользователя.
- Произвести сборку пакета Atlas от имени нового пользователя.
- Произвести сборку и запуск пакета HPL (High Performance Linpack) с пакетом Atlas в параллельном режиме от имени нового пользователя.
- Собрать и/или установить пакет Slurm на всех узлах кластера.
- Произвести настройку пакета Slurm.
- Произвести запуски тестовых заданий через систему Slurm.
- Установить пакет xCAT, произвести его настройку.
- Собрать загрузочный stateless образ и загрузить в него узлы, убедиться в работоспособности.

6.2. Типовые контрольные задания или иные материалы для проведения промежуточной аттестации по дисциплине (модулю), критерии и шкалы оценивания (в отсутствие утвержденных соответствующих локальных нормативных актов на факультете)

Список вопросов для индивидуального собеседования на промежуточной аттестации.

- 1. Типы узлов вычислительных кластеров, их роль.
- 2. Компоненты кластера: программный стек
- 3. Современные направления развития параллельных вычислительных систем.
- 4. Варианты организации вычислительной сети, преимущества и недостатки.
- 5. Варианты организации файловых систем в кластерах, преимущества и недостатки. 6. Организация удаленного доступа пользователей к суперкомпьютерным системам.
- 7. Развертывания пакета SLURM. Предоставление доступа пользователям вычислительной системы.
- 8. Возможности управление архитектурой суперкомпьютера внутри пакета SLURM.
- 9. Способы ограничения доступа.
- 10. Порядок загрузки в стиле systemd, target, unit, способы изменения настроек unit-ов и их отключения.
- 11. IMPI возможности, способы настройки.
- 12. Дисковые квоты, ulimits.
- 13. Работа с XCAT, виды установки образов.
- 14. Компиляторы и среды, поддерживающие различные технологии параллельного программирования.
- 15. Организация резервного копирования. Возможности, плюсы и минусы различных вариантов.
- 16. Администрирование программного стека кластера.
- 7. Ресурсное обеспечение:
- 7.1. Перечень основной и дополнительной литературы
	- 1. Жуматий С.А., Стефанов К.С. Cуперкомпьютеры: администрирование. М.: МАКС-Пресс, 2018. - 448 с.
	- 2. Антонов А.С. Параллельное программирование с использованием технологии OpenMP. – М.: Издательство МГУ, 2009.
	- 3. Антонов А.С. Параллельное программирование с использованием технологии MPI. М.: Издательство МГУ, 2004.
- 4. Эндрюс Г.Р.. Основы многопоточного, параллельного и распределенного программирования. – М., Вильямс, 2003. – 512 с.
- 5. Богачев К.Ю. Основы параллельного программирования. М.: БИНОМ. Лаборатория знаний, 2003. – 342 с.
- 6. Таненбаум Э., Уэзеролл Д. Компьютерные сети. 5-е изд. Спб.: Изд-ва Питер, 2011.
- 7.2. Перечень лицензионного программного обеспечения, в том числе отечественного производства (подлежит обновлению при необходимости)

Для организации виртуальных кластеров для выполнения практических заданий возможно использование коммерческого ПО виртуализации и оркестрации, такого как VMWare, OpenStack и др.

- 7.3. Перечень профессиональных баз данных и информационных справочных систем (подлежит обновлению при необходимости) Не требуется
- 7.4. Перечень ресурсов информационно-телекоммуникационной сети «Интернет»
- 7.4.1. https://parallel.ru
- 7.4.2. https://openfabrics.org
- 7.4.3. https://mpi-forum.org
- 7.4.4. http://openmp.org
- 7.4.5. https://nvidia.com
- 7.4.6. https://intel.com
- 7.4.7. https://slurm.schedmd.com/
- 7.4.8. https://xcat.org/
- 7.4.9. https://ganglia.info/
- 7.4.10. https://nagios.org/
- 7.4.11. https://clusterbook.parallel.ru
- 7.5. Описание материально-технического обеспечения.

Для преподавания дисциплины требуется класс, оборудованный маркерной или меловой доской и проектором.

Для проведения занятий семинарского типа требуется компьютерный класс с установленными пакетами putty или openssh, а также подключение к Интернет.

- 8. Соответствие результатов обучения по данному элементу ОПОП результатам освоения ОПОП указано в Общей характеристике ОПОП.
- 9. Разработчики программы.

Леоненков Сергей Николаевич (leonenkov@cs.msu.ru) к.ф.-м.н., Жуматий Сергей Анатольевич (serg@parallel.ru)